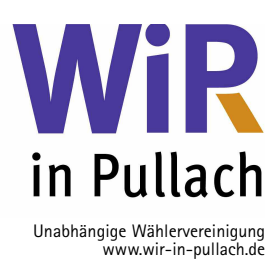

## Nicht nur für Erstwähler: Was Sie wissen sollten.

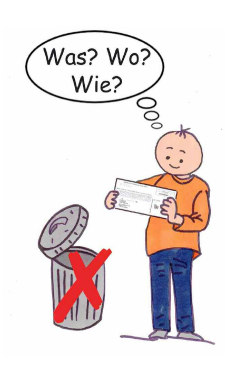

### WER WÄHLT?

Alle Wahlberechtigten erhalten ab dem 15. Februar 2014 ihre Wahlbenachrichtigung per Post.

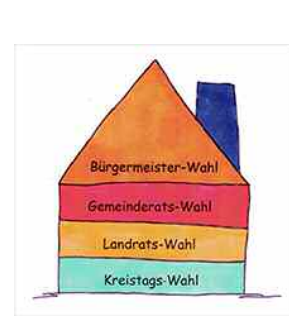

#### **ES SIND 4 WAHLEN. WELCHE?**

Pullach betreffend: Die Wahl des 1. Bürgermeisters und die Wahl des Gemeinderats Den Landkreis betreffend: Die Wahl des Landrats und die Wahl des Kreistags

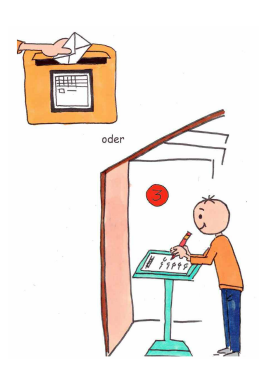

# 3. WO WÄHLEN?

Sie haben zwei Möglichkeiten:

- am Sonntag, 16. März 2014 von 8.00 bis 18.00 Uhr im Wahllokal (wo das ist, steht auf Ihrer Wahlbenachrichtigung)

oder

- bequem von zuhause aus per Briefwahl. Dafür müssen Sie bis spätestens 14. März 2014, 15.00 Uhr Briefwahlunterlagen anfordern. Das geht auch online unter www.pullach.de

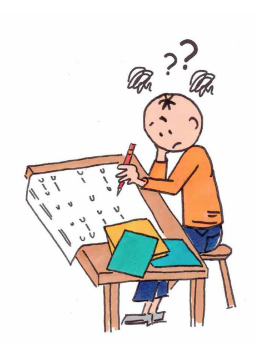

#### 4. WIE WÄHLEN? <sup>4</sup> Stimmzettel - keine Panik!

#### **1. Stimmzettel: Bürgermeister-Wahl**

Das ist einfach: Es gibt 4 Kandidaten, Sie haben 1 Stimme. 1 Kreuz -> fertig.

#### **2. Stimmzettel: Gemeinderats-Wahl**

Pullach hat 20 Gemeinderäte, Sie haben 20 Stimmen.

Kommunalwahlen sind Persönlichkeitswahlen. Sie müssen also nicht eine Liste als Ganzes annehmen, sondern können Ihre Stimmen gezielt den Kandidaten geben, denen Sie besonders vertrauen. Natürlich können Sie einfach eine Liste ankreuzen. Wir meinen: Seien Sie wählerisch und nutzen Sie die Möglichkeiten des Kumulierens (Häufelns) und Panaschierens (Mischens).

**STTMMZETTEL** Partei A Partei R Partei C Partei D C Wähler<br>panaschiert  $\overline{3}$ 1 Wähler 

**So können Sie Ihre persönlichen Kandidaten heraussuchen: Kumulieren: 2 oder 3 Stimmen für einen einzigen Kandidaten**

**Panaschieren: Stimmen an Kandidaten, die verschiedenen Listen angehören**

Wenn Sie nicht insgesamt 20 Stimmen für einzelne Kandidaten vergeben, können Sie zusätzlich eine Liste ankreuzen. Entsprechend der verbliebenen Stimmenzahl erhalten dann die aufgeführten Kandidaten dieser Liste, sofern sie von Ihnen noch nicht einzeln gekennzeichnet wurden, in der Reihenfolge ab Platz 1 je eine Stimme (= Rettung der Reststimmen). Mehrfach aufgeführte Personen werden entsprechend ihrer Mehrfachnennung berücksichtigt. Das zusätzliche Listenkreuz wirkt sich nur aus, wenn Sie die Höchststimmenzahl nicht ausgeschöpft haben. Übrigens: Auch Streichungen einzelner Namen sind möglich. **Wichtig: Insgesamt dürfen Sie nicht mehr als 20 Stimmen vergeben, sonst ist Ihr Wahlzettel ungültig.**

**3. Stimmzettel: Landrats-Wahl**

Das ist einfach: Es gibt 5 Kandidaten, Sie haben 1 Stimme. 1 Kreuz -> fertig.

#### **4. Stimmzettel: Kreistags-Wahl**

Hier geht es genauso wie bei der Gemeinderats-Wahl. Einziger Unterschied: Sie haben 70 Stimmen.

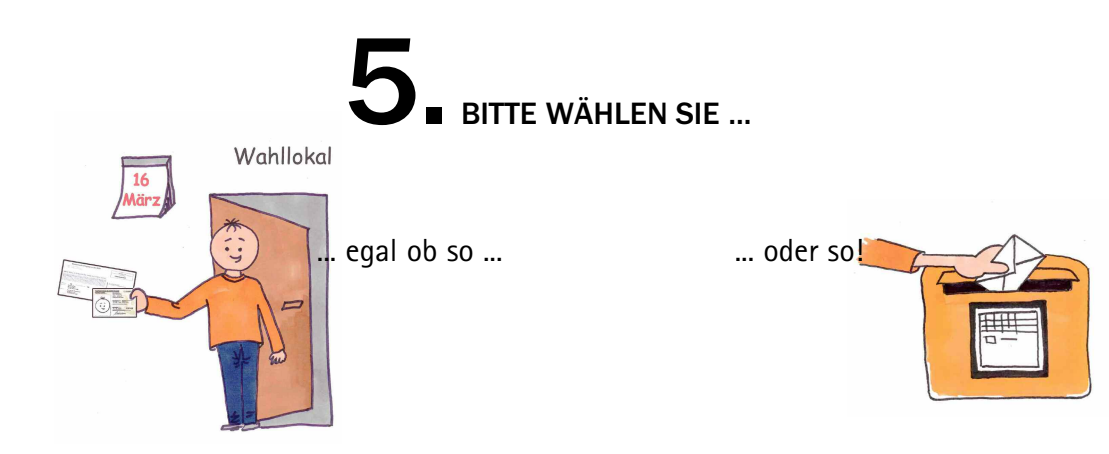

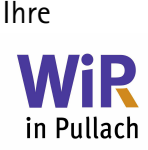